## **Oracle® Spatial Layer vs TNT Vector Object**

TNTmips® and Oracle Spatial each have their own vocabulary. In TNTmips, elements in vector objects have associated attributes that are stored in an element specific database. In Oracle Spatial, layers with their associated geometries and attributes are all stored as tables with additional tables that contain the relationship between these tables, georeference information, and so on. TNTmips has elements and objects while Oracle Spatial has elements, geometries, and layers. An Oracle Spatial geometry is made of one or more elements and is equivalent to an element in TNTmips. An Oracle Spatial layer is equivalent to a vector object in TNTmips.

Oracle Spatial layers have an associated spatial index that limits, and thus speeds up, searches based on spatial criteria, such as intersection and containment. These indices are similar to the search trees built by vector validation in TNTmips. The topology required for accurate GIS work is not stored with the Oracle Spatial layers. The spatial layer is spaghetti, or a collection of geometries with spatial locations but no relationship to each other. This lack of topology poses no problems for use with TNTmips. The required topology is built when the spatial table is imported from Oracle Spatial. Topology is maintained continuously for any TNTmips use of a vector object.

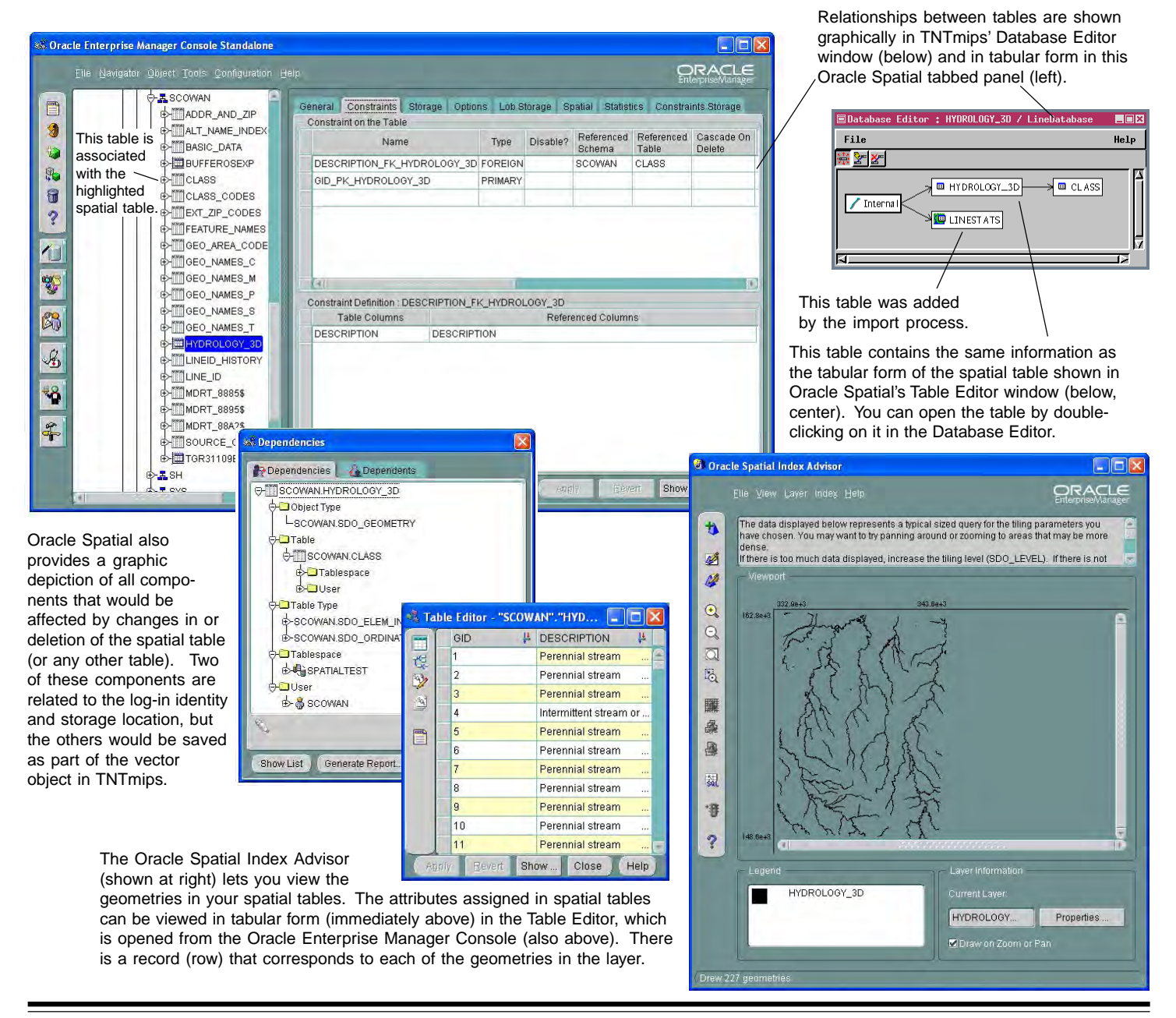